## Projeto Sistema de Autorização Remota Online

Execução: 30%

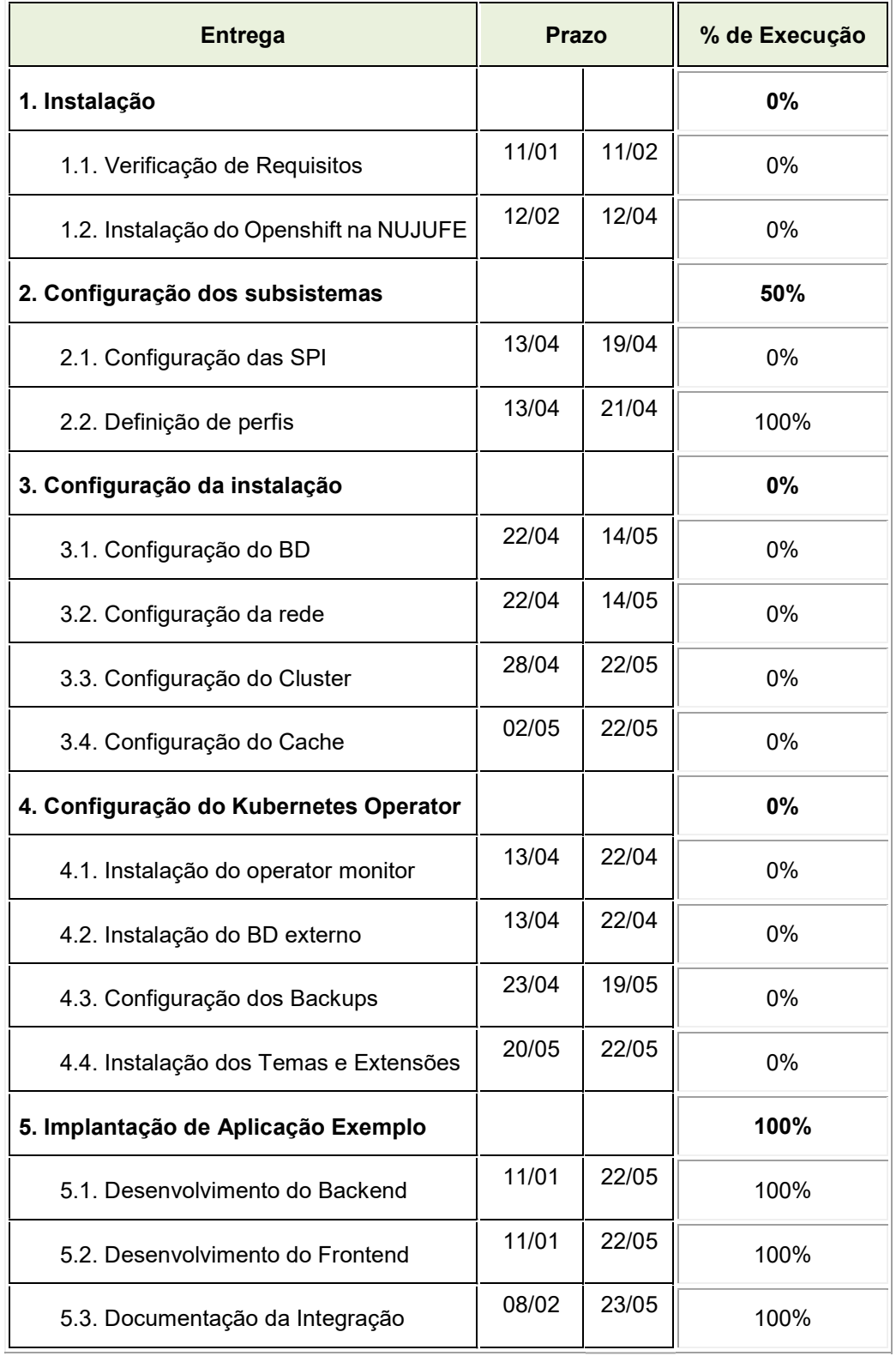